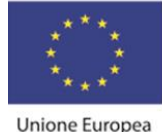

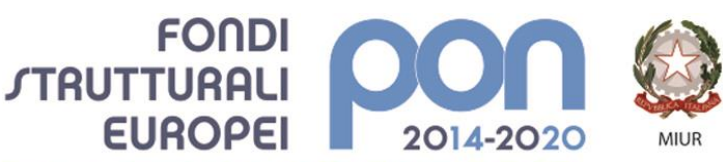

PER LA SCUOLA - COMPETENZE E AMBIENTI PER L'APPRENDIMENTO (FSE-FESR)

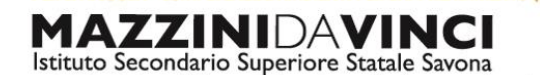

servizi commerciali -servizi socio sanitari - manutenzione ed assistenza tecnica Sede, segreterie, presidenza: via Aonzo, 2 - tel. 019.824450 - fax 019.825966 Succursale: via alla Rocca, 35 - tel. 019.820584 - fax 019.820584 Succursale: via Oxilia, 26 - tel. 019.804749 - fax 019.804749 E-mail: svis00600t@istruzione.it - svis00600t@pec.istruzione.it

Web: mazzinidavinci.gov.it - C.F. 80008010094

# **PROGRAMMA SVOLTO**

# **ANNO SCOLASTICO: 2019/2020**

## **MATERIA: Tecnologie dell'Informazione e della Comunicazione**

## **INSEGNANTE: Fausto Capano**

## **CLASSE: 2 a sez. D INDIRIZZO: Servizi Commerciali**

*Classe in regime di sussidiarietà con la Regione Liguria per la Qualifica triennale in "Operatore grafico"*

**NUMERO ORE DI LEZIONE SVOLTE in presenza fino al 21 febbraio: 35 NUMERO ORE DI LEZIONE SVOLTE in DaD da marzo a fine lezioni: 17 (almeno) SUL NUMERO CONVENZIONALE DI ORE PREVISTE: 66 (33 settimane x 2 h settimanali)**

(da far firmare per presa visione ai rappresentanti degli allievi)

## **1° MODULO [foglio di calcolo, Excel] Titolo: RISOLUZIONE DI PROBLEMI MEDIANTE FUNZIONI**

#### **CONTENUTI (descrizione degli argomenti sviluppati):**

- Ripasso degli operatori di addizione, sottrazione, moltiplicazione e divisione, del calcolo percentuale e delle funzioni base (SOMMA, PRODOTTO, MEDIA, MAX, MIN)
- l'operatore \$ e la duplicazione di una formula;
- funzioni di secondo livello: concetto ed uso nel foglio di calcolo delle funzioni CONTA.NUMERI, CONTA.SE, SOMMA.SE, SE, E ed O (per E ed O solo cenni);
- la funzione SE nidificata (cenni).

#### **2° MODULO [word processor, Word] Titolo:** *ELEMENTI DELLA COMUNICAZIONE COMMERCIALE E PUBBLICITARIA*

# **CONTENUTI (descrizione degli argomenti sviluppati):**

- differenze tra comunicazione commerciale cartacea e tramite posta elettronica;
- le convenzioni tipografiche tipiche della corrispondenza d'affari: elementi costitutivi, stili e tipologie della lettera commerciale ed applicazioni relative;
- gli invii nelle forme classiche codificate a livello nazionale e secondo le nuove modalità consentite dal web.

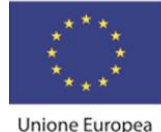

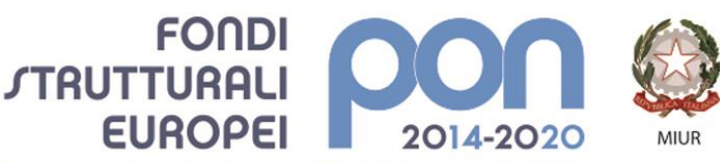

PER LA SCUOLA - COMPETENZE E AMBIENTI PER L'APPRENDIMENTO (FSE-FESR)

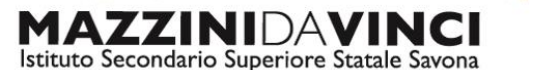

servizi commerciali -servizi socio sanitari - manutenzione ed assistenza tecnica

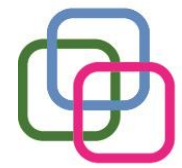

Sede, segreterie, presidenza: via Aonzo, 2 - tel. 019.824450 - fax 019.825966 Succursale: via alla Rocca, 35 - tel. 019.820584 - fax 019.820584 Succursale: via Oxilia, 26 - tel. 019.804749 - fax 019.804749 E-mail: svis00600t@istruzione.it - svis00600t@pec.istruzione.it Web: mazzinidavinci.gov.it - C.F. 80008010094

# **3° MODULO [word processor e foglio di calcolo, Word e Excel] Titolo:** *LA GESTIONE INTEGRATA DI SOFTWARE GESTIONALI PER L'UFFICIO*

# **CONTENUTI (descrizione degli argomenti sviluppati):**

- la gestione del testo su più colonne in stile giornale;
- la suddivisione del file in sezioni;
- la creazione e la modifica di tabelle del foglio di calcolo dal word processor;
- l'importazione di tabelle del foglio di calcolo sul word processor.

#### **..° MODULO (DIDATTICA A DISTANZA) [piattaforma Office 365, Teams, Word ed Excel] Titolo:** *IL CLOUD PER LA COMUNICAZIONE SINCRONA E LA PRODUTTIVITÀ D'UFFICIO*

## **CONTENUTI (descrizione degli argomenti sviluppati):**

- l'accesso alla piattaforma con account personale nel dominio della scuola;
- principali funzioni dell'applicativo per la comunicazione sincrona e asincrona "Teams";
- caratteristiche di Word 365 e principali differenze con l'analogo applicativo del pacchetto Office 2010;
- caratteristiche di Excel 365 e principali differenze con l'analogo applicativo del pacchetto Office 2010;
- il lavoro in condivisione in tempo reale.

## **4° MODULO (DIDATTICA A DISTANZA) [word processor, Word] Titolo:** *ARCHIVIAZIONE ED UNIONE DELLE INFORMAZIONI COL WORD PROCESSOR*

## **CONTENUTI (descrizione degli argomenti sviluppati):**

- concetti di database e di unione degli archivi col word processor;
- le diverse tipologie di unione dei dati;
- creazione di un database col word processor;
- selezione dei campi ed uso dei filtri per la selezione dei record nel processo di unione;
- l'unione di dati per lettere, buste ed etichette in un nuovo file.

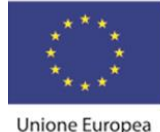

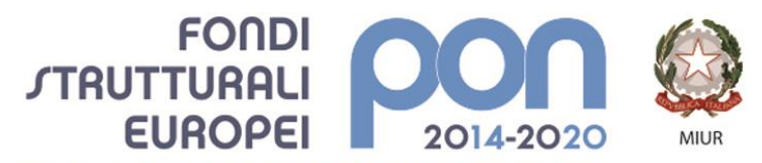

PER LA SCUOLA - COMPETENZE E AMBIENTI PER L'APPRENDIMENTO (FSE-FESR) **MAZZINI**DAVINCI Istituto Secondario Superiore Statale Savona

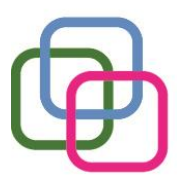

servizi commerciali -servizi socio sanitari - manutenzione ed assistenza tecnica Sede, segreterie, presidenza: via Aonzo, 2 - tel. 019.824450 - fax 019.825966 Succursale: via alla Rocca, 35 - tel. 019.820584 - fax 019.820584 Succursale: via Oxilia, 26 - tel. 019.804749 - fax 019.804749 E-mail: svis00600t@istruzione.it - svis00600t@pec.istruzione.it Web: mazzinidavinci.gov.it - C.F. 80008010094

# **5° MODULO (DIDATTICA A DISTANZA) [foglio di calcolo, Excel] Titolo:** *LA RAPPRESENTAZIONE GRAFICA DI DATI*

# **CONTENUTI (descrizione degli argomenti sviluppati): [cenni]**

- l'analisi di un grafico: i dati che rappresenta, differenze rispetto alla rappresentazione lineare o tabellare dei dati in forma numerica, gli elementi di cui è costituito;
- l'acquisizione dei dati numerici da rappresentare graficamente;
- le fasi di creazione di un grafico, la scelta degli elementi di completamento e la collocazione dell'oggetto creato sulla pagina;
- la formattazione della rappresentazione grafica con interventi sui singoli elementi che costituiscono l'oggetto;
- la riproduzione sulla base di un modello e la produzione in forma autonoma di grafici secondo i tipi della *torta*, dell*'istogramma*.

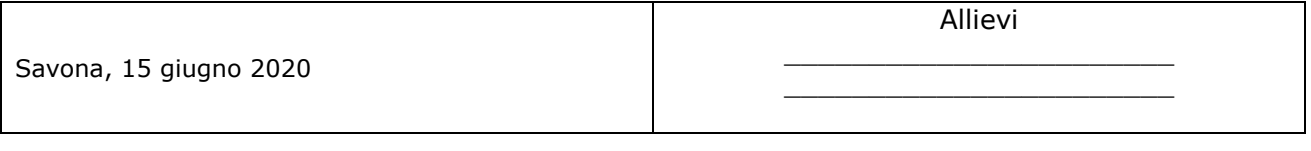

Il docente Fausto CAPANO Per presa visione: Il Dirigente Scolastico \_\_\_\_\_\_\_\_\_\_\_\_\_\_\_\_\_\_\_\_